# **AutoCAD With Product Key 2022**

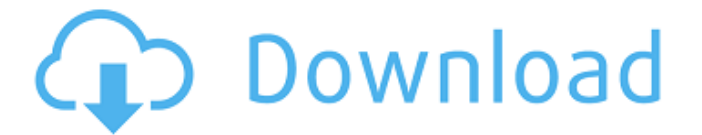

#### **AutoCAD Crack + For Windows [2022]**

AutoCAD 2022 Crack Quick Tips is a website designed to help users of AutoCAD quickly learn how to use AutoCAD and draw with AutoCAD. Quick Tips is not written by the Autodesk, Inc. employees, but by Autodesk users like you! Authors of Quick Tips are not AutoCAD trainers and have no affiliation with Autodesk, Inc. The Quick Tips website is updated on a regular basis. This blog post is the most current update. How To Save In AutoCAD Using The Ribbon Select New From Template In the New command toolbar, click the folder icon to bring up the Open dialog. If there is no folder icon, then use the drop-down arrow next to the New button to select the folder you want to open. Click the folder icon to bring up the Open dialog. If you only want to open a single template in AutoCAD, then open the folder of the template that you want to use. You can choose from the template icons (images) on the right-hand side of the Open dialog. If you want to open multiple templates, then use the Open dialog to choose them. You can choose as many templates as you want. Use the Add button to add more templates to the Open dialog. You can select up to 20 templates. While you are in the Open dialog, you can also use the File tab to select a different folder to open. Double-click any template you want to use in AutoCAD. If you want to reopen the template after you have saved it, click the File tab to open the Open dialog again, and select the template. In the Template List pane, you can also use the up and down arrow keys to select the template you want to use. When you have selected the template you want to use, click the Open button. The name of the template is now in the Template Name box. Select New From Template In the New command toolbar, click the folder icon to bring up the Open dialog. If there is no folder icon, then use the drop-down arrow next to the New button to select the folder you want to open. Click the folder icon to bring up the Open dialog. If you only want to open a single template in AutoCAD, then open the folder of the template that you want to use.

You

#### **AutoCAD Crack + Activation Download**

Graphics and Image manipulation AutoCAD Free Download provides a variety of command-line Graphics tools, including drawing and editing tools, which work via a drag and drop interface. A command line is a string of text used to instruct AutoCAD Torrent Download or other applications to perform certain actions. There is also a Graphical User Interface (GUI) for several of the graphics manipulation tools. It provides tools such as: Polygon, Polyline, Polycurve, Line, Arc, Rectangle, Rectangular Boolean, Circle, Ellipse, Circle, Paths, Polyline, Polycurve, Paths, Spline, and Freeform. Most of these tools can be selected from the menu or toolbars and then be manipulated using the GUI. After 2010, there have been three new Graphical User Interfaces (GUI) added to AutoCAD. The first one is called "Geo-commands" and allows the user to do specific tasks in a 3D environment. The second one, called "Drafting", provides tools to assist a user in the drafting process. The third one is

called "Design Manager" and provides a new GUI and user experience in an intuitive and simple way. AutoCAD supports multiple coordinate systems including Automated Drafting System (ADS) based, Australian and North American. Other tools such as DrawText, PointText, Text, Text2D and Text3D are included as standard. AutoCAD adds new text editing tools with each new release. In AutoCAD 2018, Text can be used to add or edit text on the path. The Zoom tool was added to increase the workspace in AutoCAD. It is used in most of the functions where editing is done. With AutoCAD, it is often used to add or remove lines and objects. For instance, it is often used in the layout of a building. There are numerous 3D and 2D extension tools available for AutoCAD. These include Model From Drawing, Reverse Engineering, Spline and Wireframe. For example, the model from drawing tool can be used to read models saved in IGES, the Windows, Macintosh and Linux variants of STEP and STL. Also, the reverse engineering tool can be used to export 3D CAD data and convert objects in the model to 2D DXF format. Engineering and technical drawing AutoCAD is primarily a desktop 2D drafting program; however, the engineering ca3bfb1094

## **AutoCAD With Full Keygen**

Open the program. It can only be activated on one computer. Select AutoCAD or AutoCAD LT and press the key. Enter license key and press OK. Press the key. You can download and install the program. How to use the crack Open the program. You can only be activated on one computer. Enter the license key and press OK. Press the key and it is installed. How to use the serial Open the program. It can only be activated on one computer. Enter the serial and press the key. How to use the crack Run the program. Enter the serial and press the key. The full product key Enter your license key. Select AutoCAD or AutoCAD LT. Press the key. Program updates You can get updates, watch videos and other promotional materials. See also Autodesk product Autodesk Autodesk AutoCAD References External links Product list Keygen for Autodesk Autocad LT Autocad LT Category:Computer-aided design software Category:Computer-aided design software for Windows Category:Computer-aided design software for LinuxBorrowing £100,000 in just three months... the worst case scenario of what could happen with Student Loans We have just received figures from the National Audit Office which show that the Government has made around £4.3billion in loans to around one million people who are all facing a horrific nightmare after making a false start on a university course. Credit: PA Of these people, not one has paid back any of their loan in more than six years and some have not even paid back any money at all. In fact, the loans are still making interest for them even though they are in complete default. Government statistics show that there are now more than a million loans in arrears totalling more than £4.3billion and we have not even counted the huge numbers of those who have missed more than one payment since the loans were introduced in the 1980s. The Government's ill-advised policies, which risk leaving students to rack up tens of thousands of pounds in debt, have been highlighted by a new report from the National Audit Office. One in seven student loans in arrears are estimated to be in default, while

### **What's New in the AutoCAD?**

Build plans are now directly stored on your computer and are indexed by the toolbars. Transform (pan, rotate, mirror, crop and trasform) toolbars are now configurable. You can access these toolbars directly from the ribbon. When the user selects the option to "Rotate with Right Side" or "Rotate with Left Side", the icon will also be shown next to the correct right or left edge of the "Transform" tool. You can export a Build Plan as a PDF file. This can be sent to a customer to review the build plans. Unsupported Platforms: Microsoft Windows 10 Connectors for USB2.0 devices have been discontinued. Note: Some previous functionality will not be available on Windows 10. This is a comprehensive release of AutoCAD. As always, check out the AutoCAD 2023 release notes for more detailed information. New Features We have added a few new features, including: Transform Toolbars Auto-hide toolbars for drawings Importing and exporting of build plans Build plans New visual elements like a build plan Non-destructive editing with CADEdit Markup Import and Markup Assist Rapidly send and incorporate feedback into your designs. Import feedback from printed paper or PDFs and add changes to your drawings automatically, without additional drawing steps. (video: 1:15 min.) Rapidly send and incorporate feedback into your designs. Import feedback from printed paper or PDFs and add changes to your drawings automatically, without additional drawing steps. (video: 1:15 min.) Rapidly send and incorporate feedback into your designs. Import feedback from printed paper or PDFs and add changes to your drawings automatically, without additional drawing steps. (video: 1:15 min.) Build plans are now directly stored on your computer and are indexed by the toolbars. (video: 2:05 min.) Build plans are now directly stored on your computer and are indexed by the toolbars. (video: 2:05 min.) Transform toolbars are now configurable. You can access these toolbars directly from the ribbon. (video: 1:05 min.) Transform toolbars are now configurable. You can access these toolbars directly from the ribbon. (video: 1:05 min.) Transform

## **System Requirements:**

Minimum: OS: Windows Vista / Windows 7 / Windows 8 (64-bit editions only) Processor: Intel Core i3-2100 Memory: 4GB RAM Graphics: DirectX 11 compatible graphics card Storage: 6GB available space Additional Notes: Our Skyrim remasters are based on our "Next Gen" edition of Skyrim. This means that all of the optimizations used in our remasters and DLC packs are available in the original game. Recommended: OS: Windows Vista / Windows 7 / Windows 8 (64

Related links:

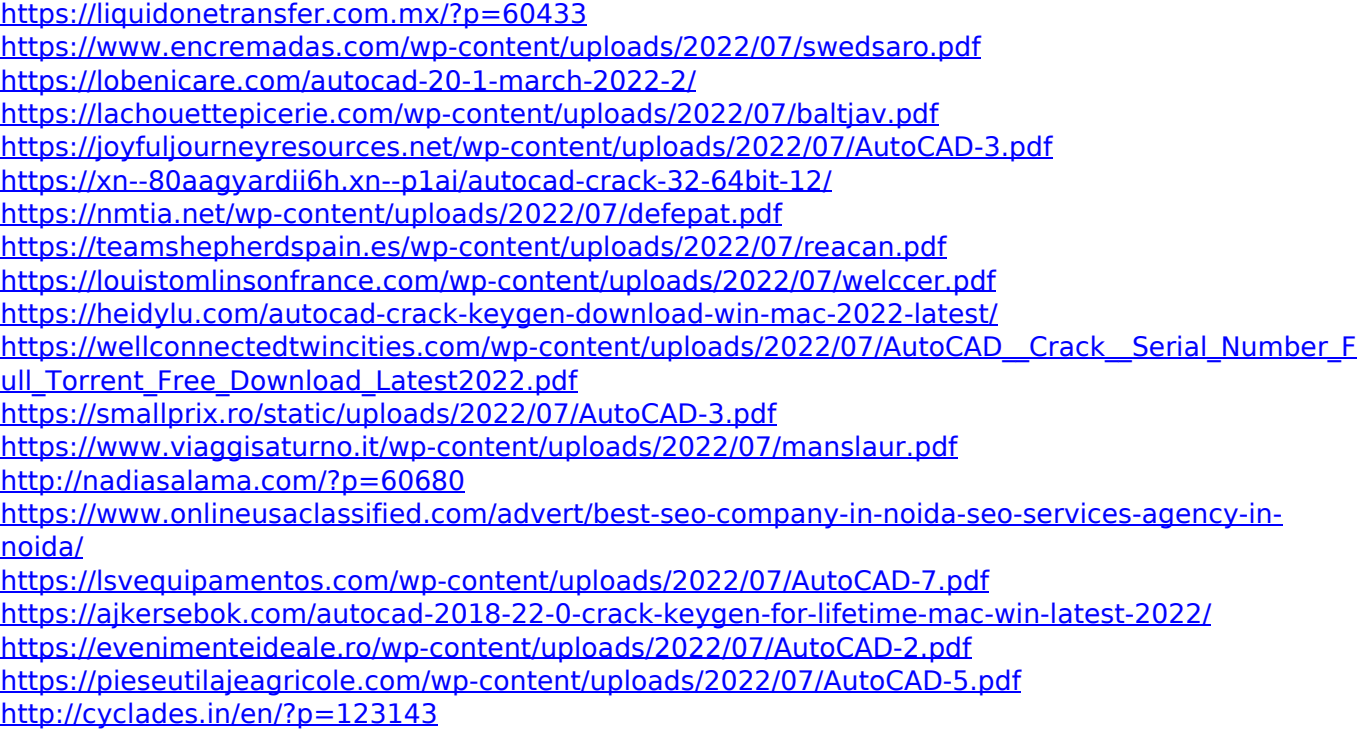